## **updateKey**

Updates specified private key. Check 'data' example below.

## **Parameters**

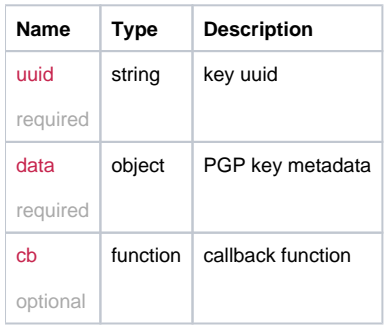

## Example

```
this.updateKey = function(uuid, data, cb) {
  return _request({
    method: 'POST',
    url: '/key/edit/' + uuid,
    data: data,
    callback: cb
  });
};
```
## Example Result

```
{
 name: 'newName',
 user: '12345678-1234-1234-123456789098',
 public: "", // base64 encoded public value
 private: "" // base64 encoded private value
}
```